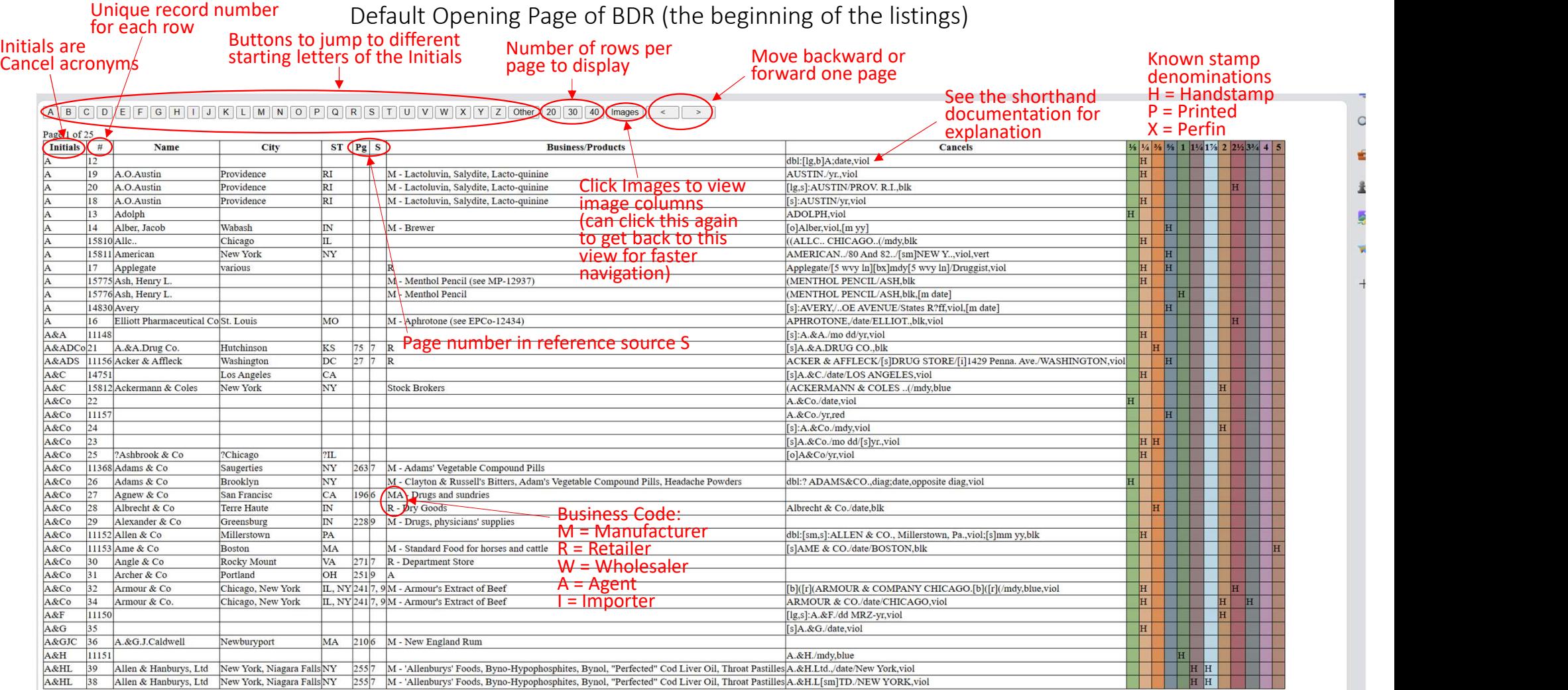

Buttons at the bottom of the page work<br>the same as the top buttons

## After Clicking on the Image Button

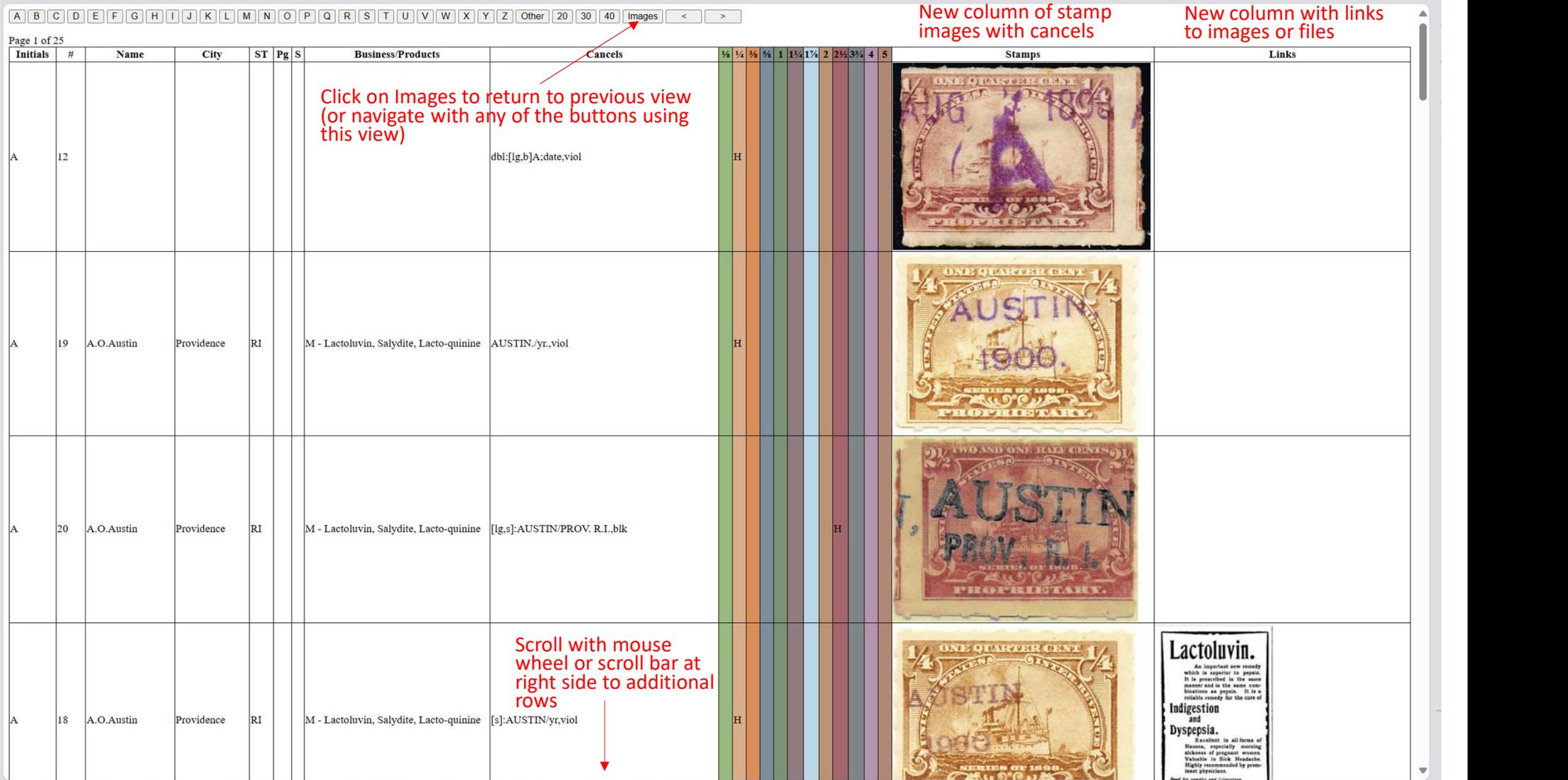